# **CS
115
Final Exam,
Spring
2009**

#### **Your name:**

#### **Rules**

- Reference material on the STL classes and algorithms, as well as functions that
operate
on
C‐strings,
is
included
at
the
end
of
this
document.
- You must briefly explain your answers to receive partial credit.
- When a snippet of code is given to you, you can assume that the code is enclosed
within
some
function,
even
if
no
function
definition
is
shown.

You can
also
assume
that
the mainfunction
is
properly
defined
and
that
the iostream, fstream, iomanip, vector, algorithm, string, cstring, and cmathlibraries
have
been
included
at
the
beginning
of
the
program.
- When you are asked to write *a snippet* of code, you may also assume that it is enclosed
within
some
function
that
any
necessary
libraries
have
been included.
- When you are asked to write *a complete program*, you must write the #include statements, the int main(), etc. in your solution for full credit.
- A line consisting solely of "..." represents one or more unspecified C++ statements, some of which may change the values of program variables.

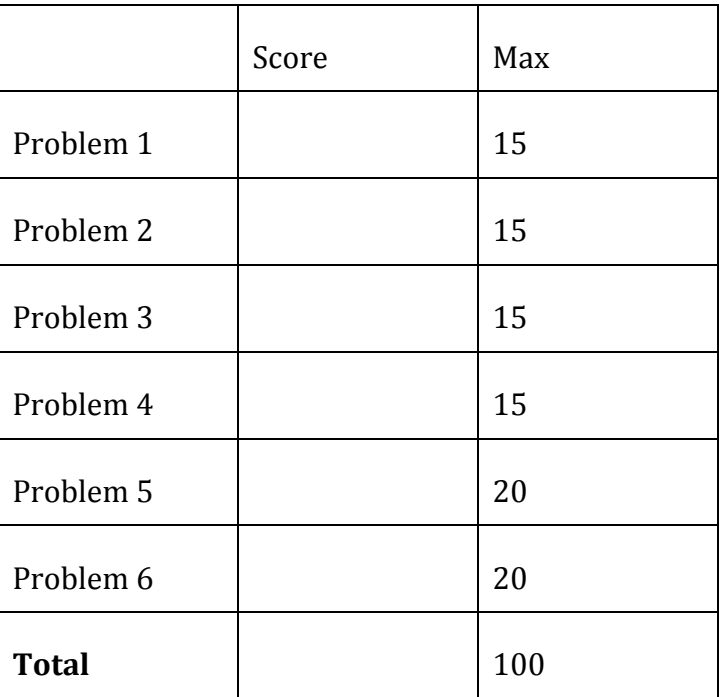

#### **Grade
(instructor
use
only)**

## **Problem
1:
15
points.**

Match the following descriptions with the term they describe by writing that term in the
space
provided.

The
choices
of
terms
are:

- this
- constructor
- destructor
- class
- private
- public
- object
- pointer
- STL
- dereference
- pass
by
reference
- pass
by
value

Not
all
terms
will
be
used.

- (a) Term
for
a
member
of
a
class
that
cannot
be
accessed
from
outside
the class
- (b) A
function
that
is
automatically
called
when
an
object
is
created
- (c) A
way
of
allowing
a
function
to
modify
its
input
arguments
- (d) A
programmer‐defined
C++
data
type
that
can
contain
its
own
variables, functions,
and
operators
- (e) The
operation
of
following
a
pointer
to
the
thing
it
points
to
(*i.e.*the operation  $*(ptr)$ )

## **Problem
2:
15
points.**

Using the selection sort code on the next page, which works identically to the code from your labs, show the contents of the following 5-element array after each iteration of SelectionSort's loop in the labeled boxes. *Leave the boxes blank if the loop does not complete a given iteration.*

#### **INITIAL VALUE**

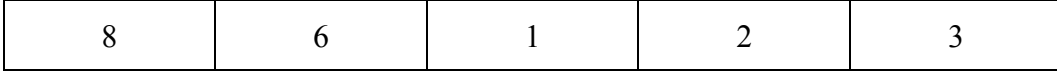

#### **AFTER i=0**

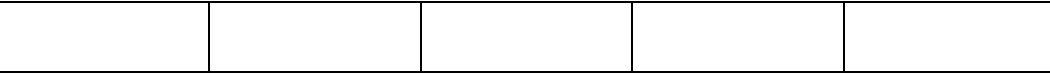

#### **AFTER i=1**

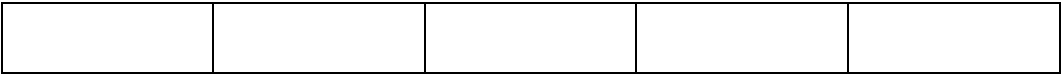

## **AFTER i=2**

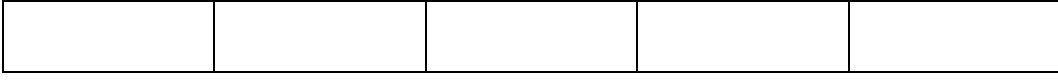

## **AFTER i=3**

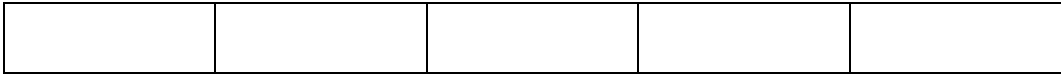

#### **AFTER i=4**

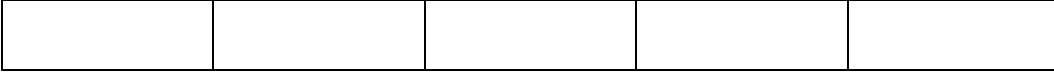

#### **AFTER i=5**

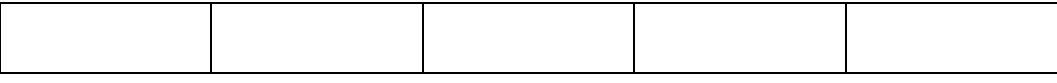

## **AFTER i=6**

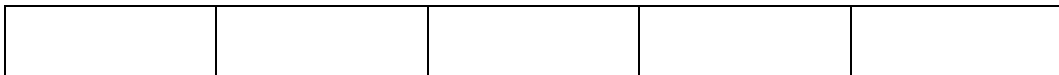

## **Code
for
Problem
2.**

You may tear this page out of your exam.

```
void SelectionSort(int arr[], int size) {
   int min pos = 0; // This is the loop in question
   for (int i = 0; i < size-1; i++) {
      min pos = FindMinPos(arr, i, size); if (min_pos != i) {
          swap ( arr[i], arr[min pos] );
       }
    }
}
int FindMinPos(int arr[], int size) {
   int minVal = arr[0];
   int minPos = 0;
   for (int i = 1; i < size; i++) {
     if (arr[i] < minVal) {
          minVal = arr[i];minPos = i; }
    }
    return minPos;
}
void Swap (int& a, int& b) {
   int temp = a;
   a = b; b = temp;
}
```
#### **Problem
3:
15
points.**

Complete
the
definitions
of
the
following
functions
as
indicated
by
their
comments. You may assume that any necessary libraries have been included.

Hint: Each function can be written in two lines of code or fewer, none of which are cinor coutstatements.

```
(A)
/* Sort the input vector and return the value of its
    smallest element. */
int Funct1 (vector<int>& s) {
}
(B)
/* Return the sum of the lengths of the two input
    C-strings. */
int Funct2 (char* a, char* b) {
```
(C)
For
this
part,
assume
that
the
class Rectanglehas
private
fields int length; int width; You will be writing the  $>$  operator.

}

```
For your reference, the copy constructor for the class is given below:
/* Copy constructor for Rectangles. */
Rectangle::Rectangle (const Rectangle& other) {
     this->length = other.length;
     this->width = other.width;
}
/* Overloaded ">" operator for the Rectangle class.
    Returns TRUE if the area of this is greater than the
    area of other and FALSE otherwise.
    You fill this in. */
bool Rectangle:: operator > (const Rectangle& other) const{
```
## **Problem
4:
15
points.**

For this problem, you must write a **class definition** for a class named  $RT$  (as in "right
triangle")
that
contains
the
following:

Note
that
data
members
should
be
private
and
member
functions
should
be
public.

- Variables for the three sides of the triangle (as double variables named s1, s2,
and hypo)
- Prototype for a default constructor
- Prototype for a function called SetSides. This function will take two variables
of
type doubleas
inputs
and
will
return
a bool.
- Prototype for a function called GetHypo. This function will return the length of
the
triangle's
hypotenuse.
- Prototype for a function called GetArea. This function will return the area of
the
triangle.

## **Problem
5:
20
points.**

In this problem, you will write definitions for the functions in the class RT. Here is a little bit more information about the functions. You may assume that <cmath> is included. Note that none of your code for this problem should include cin or cout *statements!*

- The default constructor will initialize the three side lengths to 0.
- The SetSides function will work as follows:
	- o If
	one
	or
	both
	of
	the
	inputs
	is
	less
	than
	zero,
	it
	will
	return false.
	- o Otherwise:
		- It will set  $s1$  equal to the first input.
		- $I$  It will s2 equal to the second input.
		- It will set hypo equal to the square root of  $(s1^2 + s2^2)$ . Then it will
		return true.
- The GetHypo function will return the length of the hypotenuse.
- The GetArea function will return the area of the triangle, which is half of the product
of s1and s2.

## **Problem
6:
20
points.**

Assume
that
the
class
definition
you
wrote
in
Problems
4
and
5
are
located
in
a
file called  $r$ t. h in the same directory as the program you're about to write.

Write **a complete program** that uses the RT class from rt.h to do the following:

- Create one RT object with the lengths of the two shorter sides set to 3 and 4.
- Create another RT object and ask the user to supply the lengths of the two shorter
sides.
- Using RT's member functions:
	- o Print
	the
	hypotenuse
	of
	the
	user's
	triangle.
	- o Print "The areas are equal" if the areas of the two triangles are equal.

## **REFERENCE**

## **C**-string functions:

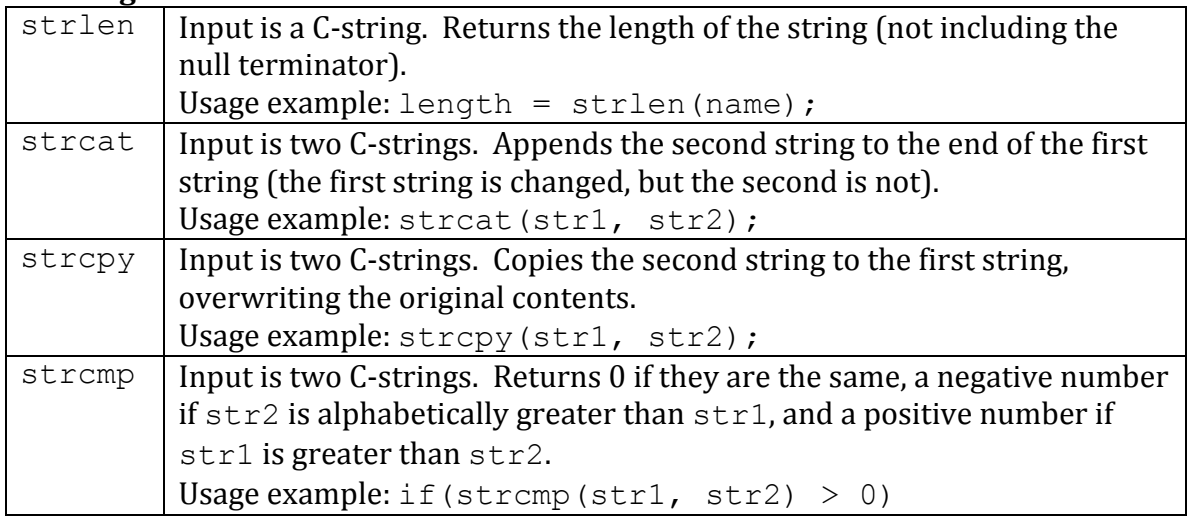

## **Vector
member
functions:**

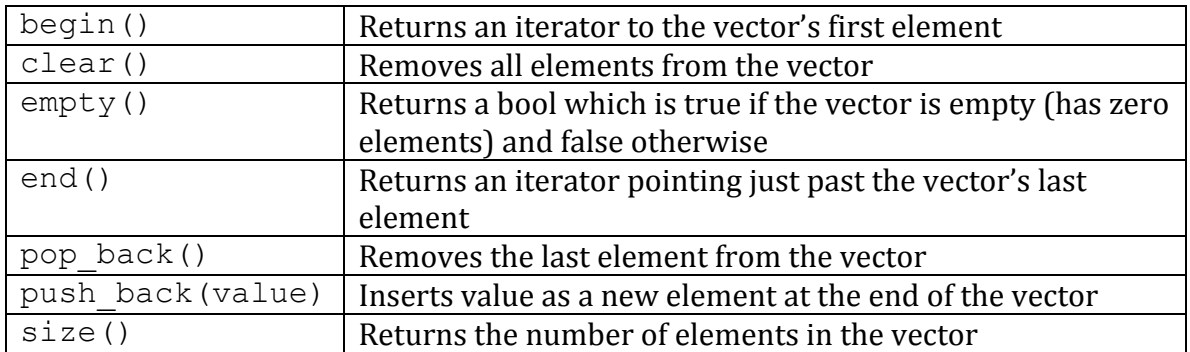

## **STL
algorithms** (NOT
member
functions)

Here *iter1* and *iter2* are iterators pointing to elements of an STL class such as vector.

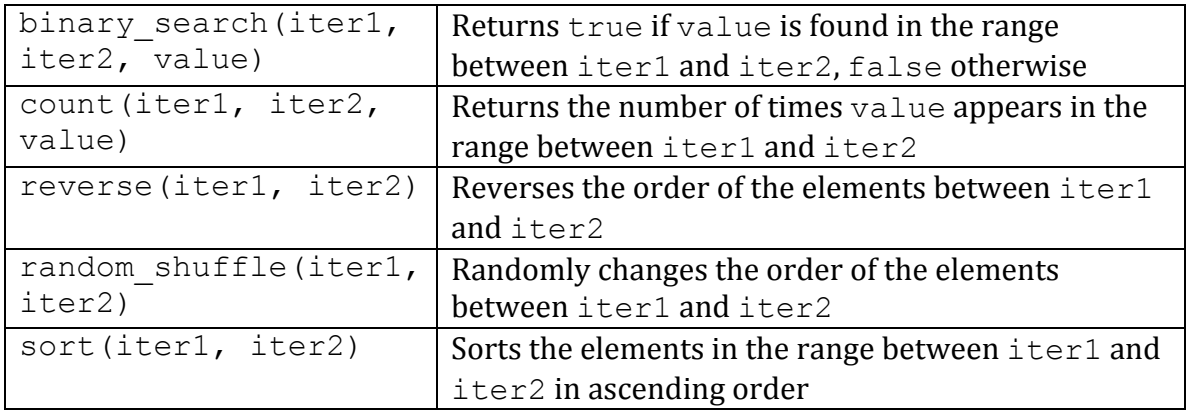